# **SysTools® Outlook Recovery v4.1**

### **Introduction**

"**SysTools Outlook Recovery**" is a tool to recover corrupted PST files or to recover deleted items of PST files and also export into PST/EML/MSG file formats.

### **Features**

The following is a list of features in SysTools Outlook Recovery:

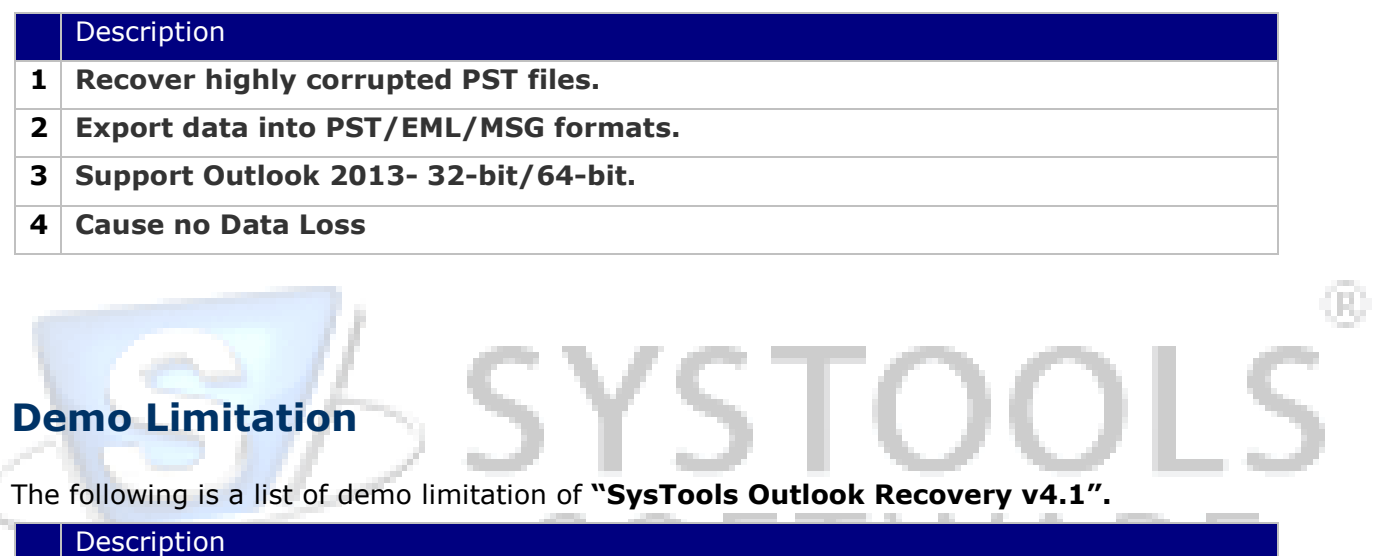

**1 Demo version will recover corrupted PST files and export 25 items per folder of PST file into PST/EML/MSG formats.**

## **For More Information**

### **Support**

SysTools Software support is available to customers who have a trial version of a SysTools Software product or who have purchased a SysTools Software product and have a valid maintenance contract. SysTools Software Support provides unlimited 24x7 access to our Knowledge Base and Ticket System.

#### **Visit KnowledgeBase**

[http://www.systoolsfaqs.com](http://www.systoolsfaqs.com/) <http://www.systoolskb.com/> [http://systoolssoftware.wordpress.com](http://systoolssoftware.wordpress.com/)

#### **Visit Ticket System**

<http://www.systoolskb.com/>

**Email** support@systoolsgroup.com